**Autodesk AutoCAD Descargar**

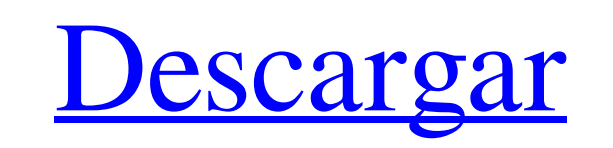

**AutoCAD Crack+ For Windows [Mas reciente]**

Descripción general de AutoCAD (click en la imagen para agrandar) Los elementos básicos de AutoCAD incluyen una plataforma, un sistema de coordenadas, un entorno de dibujo, un cursor y un sistema de gráficos. La plataforma es la base sobre la que se asienta el diseño. El sistema de coordenadas es la forma en que el sistema gráfico determina la ubicación y la orientación de los puntos de un dibujo y otros elementos. El entorno de dibujo es el conjunto de herramientas, comandos y comandos que se utilizan para crear un nuevo dibujo o modificar uno existente. Un cursor es un dispositivo para especificar una ubicación y orientación de dibujo. Un sistema de gráficos es un método para crear imágenes (dibujos) para ver e imprimir. La plataforma está ilustrada por el icono de la plataforma (que se muestra a continuación). Esta plataforma permite a los diseñadores crear una variedad de dibujos, incluido el diseño de láminas de metal, piezas, sistemas mecánicos, planos arquitectónicos y diseños arquitectónicos y mecánicos, entre otros. El sistema de coordenadas se ilustra con el icono del sistema de coordenadas. Proporciona un conjunto de números y símbolos que se utilizan para representar la ubicación y la orientación de un dibujo. Este sistema de coordenadas trabaja en conjunto con la plataforma para crear dibujos y ubicarlos en el entorno. El sistema de coordenadas también funciona junto con el entorno para modificar los dibujos existentes. Un dibujo es una colección de objetos. Algunas son formas, como líneas y arcos, y otras son comandos, como bloques de comandos y comandos de ventana. Los objetos se especifican seleccionando sus componentes y luego combinándolos para formar un dibujo. Un cursor es un símbolo gráfico en movimiento que se utiliza para especificar la ubicación y la orientación de un dibujo. Los elementos de dibujo se ubican arrastrando el cursor a una ubicación apropiada. En AutoCAD, el cursor funciona con el sistema de coordenadas y el sistema de gráficos para especificar la ubicación y la orientación de un dibujo. El sistema de gráficos se ilustra con el icono del sistema de gráficos.Se utiliza para crear y manipular imágenes gráficas (dibujos) como dibujos para ver e imprimir. Además de crear y manipular imágenes, el sistema de gráficos se usa para realizar otras tareas, como alinear un dibujo para crear un collage, usar la perspectiva e importar imágenes en dibujos. La arquitectura de AutoCAD tiene cuatro módulos principales. El módulo de entrada/salida maneja la entrada del usuario y proporciona salida para el diseñador. El módulo de dibujo se encarga de crear y modificar un dibujo. El módulo de base de datos proporciona un almacenamiento y recuperación organizados de objetos y elementos. El módulo de presentación proporciona la interfaz para mostrar e imprimir dibujos. Cada uno de estos módulos está controlado por un área de trabajo gráfica.

**AutoCAD Crack+**

\* Arquitectura e ingeniería \* Infraestructura de Autodesk, Autodesk AEC, Autodesk AISC, Autodesk MEP \* Pruebas de Autodesk, Autodesk Fueld y Autodesk PLM/ACAD \* Autodesk Site Design, Autodesk Plant y Autodesk Surveying \* Autodesk Structural Analysis, Autodesk Structural Design, Autodesk Steel Design, Autodesk Wastes to Energy \* Autodesk Ingeniería Eólica \* Autodesk Connex, Autodesk Connex 3D \* Autodesk Acutest, Autodesk Floors, Autodesk Garages, Autodesk Height \* Autodesk Renovado, Autodesk Renovado \* Flujo de Autodesk, Flujo de Autodesk 3D, Cosecha de Autodesk \* Fabricación de Autodesk, Diseño de bridas de Autodesk, Maquinaria de Autodesk,

Autodesk DFM \* Autodesk FEA, Autodesk FEA Design, Autodesk Large FEA, Autodesk Micro FEA \* Autodesk Mep, Autodesk Mep 3D, Autodesk MEP, Autodesk Reliability Analysis, Autodesk Site Evaluation, Autodesk Sustainable Living \* Autodesk Remedy, Autodesk Remedy Remedial, Autodesk Seismic Design, Autodesk Time and Attendance \* Autodesk Thread design, Autodesk Traffic, Autodesk Weather, Autodesk Hydraulics \* Autodesk Driverless y Autodesk Operador \* Autodesk Pipeline, Autodesk Pipeline 3D \* Autodesk Build y Autodesk Commodities \* Subasta de Autodesk \* Grupo de trabajo de Autodesk \* Construcción \*Autodesk Civil 3D \* Diseño de acero avanzado de Autodesk 27c346ba05

**AutoCAD Crack+ Codigo de registro (finales de 2022)**

Luego descargue "Curvecad-Autocad%21-Patch-1.0.1.exe" desde aquí: Ejecute y extraiga el parche con "curvecad\_autocad\_patch\_1.0.1.exe". Debe iniciar este parche en "Menú -> Parche" (ubicado en "Local Appdata\CurveCAD\Curvecad%5Cautocad%5Cpatch\_1.0.1.txt"). Siga las instrucciones y presione Aceptar. Funcionó para mí, ahora puedo descargar archivos PDF A: CurveCad y Autocad son dos productos diferentes. CurveCad es un complemento de Autocad (que es un producto CAD) y no es en sí mismo un producto CAD. Autocad es un producto completamente diferente que solo está disponible en Autodesk. // Copyright 2012 Los autores de Chromium. Reservados todos los derechos. // El uso de este código fuente se rige por una licencia de estilo BSD que se puede // encontrado en el archivo de LICENCIA. #ifndef SYNC\_TEST\_BASE\_MOCK\_CRONET\_SERVICE\_H\_ #define SYNC\_TEST\_BASE\_MOCK\_CRONET\_SERVICE\_H\_ #incluir #incluir #incluir #include "base/devolución de llamada.h" #include "base/macros.h" #incluye "base/memoria/weak\_ptr.h" #incluye "sync/syncapi/public/base/model\_type.h" #incluye "sincronizar/sincronizar\_api\_internal.h" #incluye "sincronización/prueba/falso\_marcador\_índice.h" #incluye "sincronización/prueba/sincronización\_api\_prueba.h" #include "prueba/gmock/include/gmock/gmock.h" sincronizador de espacio de nombres { clase MockCronetService: SyncAPITest público: MockCronetService(); ~Anulación de MockCronetService(); vacío set\_bookmark\_index(

## **?Que hay de nuevo en el AutoCAD?**

Práctico: Markup Assist es una nueva herramienta que lo ayuda a importar e incorporar comentarios en sus diseños. Su interfaz de usuario optimizada y su rendimiento confiable facilitan agregar comentarios a sus diseños. Práctico: Markup Assist es una nueva herramienta que lo ayuda a importar e incorporar comentarios en sus diseños. Su interfaz de usuario optimizada y su rendimiento confiable facilitan agregar comentarios a sus diseños. También puede importar el marcado que creó en la versión anterior de AutoCAD. Práctico: importe los comentarios que creó en AutoCAD 2019 como un solo texto o ilustración en el mismo dibujo. Práctico: importe los comentarios que creó en AutoCAD 2019 como un solo texto o ilustración en el mismo dibujo. La importación y exportación de PDF de AutoCAD ahora admite la importación y exportación de PDF directamente a AutoCAD sin software de terceros. (vídeo: 5:06 min.) Práctico: Cree un documento PDF que contenga texto, vectores y otros archivos. Importe ese documento a AutoCAD directamente. PDF Import copiará las fuentes y capas incrustadas en el dibujo. Práctico: Cree un documento PDF que contenga texto, vectores y otros archivos. Importe ese documento a AutoCAD directamente. PDF Import copiará las fuentes y capas incrustadas en el dibujo. AutoCAD ahora se conectará a Dropbox y Google Drive para extraer archivos y configuraciones recientes. (vídeo: 2:53 min.) Práctico: acceda a archivos en su Dropbox o Google Drive para obtener archivos y configuraciones recientes. Práctico: acceda a archivos en su Dropbox o Google Drive para obtener archivos y configuraciones recientes. Personalice formas y dimensiones para hacer referencia fácilmente a un componente en otros dibujos. (vídeo: 1:13 min.) Práctico: personalice formas y dimensiones para hacer referencia fácilmente a un componente en otros dibujos. Práctico: personalice formas y dimensiones para hacer referencia fácilmente a un componente en otros dibujos. Un patrón de sombreado continuo funcionará mejor para usted cuando necesite cortar varias piezas a la vez. (vídeo: 3:04 min.) Práctico: Cree un patrón de sombreado continuo con la herramienta de sombreado. Establezca el patrón de sombreado a su gusto y guárdelo en el dibujo para una referencia rápida.

## **Requisitos del sistema For AutoCAD:**

\* Nintendo Switch Online es compatible con la membresía de Nintendo Switch Online (se vende por separado). \* Se requiere membresía de Nintendo Switch Online (se vende por separado) para jugar en línea. No todas las funciones en línea están disponibles en todas las regiones. \* El servicio Switch Online solo está disponible a través de Nintendo Switch Online. \* Esta aplicación utiliza el servicio Switch Online. Si no se detecta el servicio Switch Online, intente apagar el sistema y volver a encenderlo. (Las funciones en línea requieren una conexión a Internet de banda ancha) \* Este software guarda periódicamente datos en la memoria interna y algunos

<https://giovanimaestri.com/2022/06/29/autodesk-autocad-crack-descargar-3264bit-mas-reciente/> <http://findmallorca.com/autocad-crack-x64-3/> <https://versiis.com/29072/autodesk-autocad-crack-clave-de-producto-completa/> <https://toronto-dj.com/advert/autocad-crack-descargar-3/> <https://ancient-cove-00466.herokuapp.com/AutoCAD.pdf> [https://www.recentstatus.com/upload/files/2022/06/68HDCGEeLfzRIQOlGjBD\\_29\\_ee5b1f5db5bf7e0b5d027c452468d083\\_file.pdf](https://www.recentstatus.com/upload/files/2022/06/68HDCGEeLfzRIQOlGjBD_29_ee5b1f5db5bf7e0b5d027c452468d083_file.pdf) <https://lannews.net/advert/autodesk-autocad-crack-descargar-2022-nuevo/> <https://seecurrents.com/wp-content/uploads/2022/06/AutoCAD-80.pdf> <http://nuihoney.com/autocad-20-0-crack/> <https://osteocertus.com/wp-content/uploads/2022/06/imogtai.pdf> <https://auxclicscitoyens.fr/wp-content/uploads/2022/06/auspmarq.pdf> [http://autorenkollektiv.org/wp-content/uploads/2022/06/Autodesk\\_AutoCAD\\_\\_Crack\\_\\_con\\_clave\\_de\\_serie\\_For\\_PC\\_2022.pdf](http://autorenkollektiv.org/wp-content/uploads/2022/06/Autodesk_AutoCAD__Crack__con_clave_de_serie_For_PC_2022.pdf) <https://intense-island-16994.herokuapp.com/betdean.pdf> <https://fumostoppista.com/autocad-crack-activador-descarga-gratis-mac-win/> <https://murmuring-lake-30643.herokuapp.com/harigna.pdf> <https://hospiclinicsas.com/wp-content/uploads/2022/06/AutoCAD-1.pdf> <https://delicatica.ru/2022/06/29/autocad-19-1-crack-con-llave/> <https://startacting.ru/?p=17217> [https://social.cybertecz.in/upload/files/2022/06/53pK4baT54mfBvnwpq4b\\_29\\_ee5b1f5db5bf7e0b5d027c452468d083\\_file.pdf](https://social.cybertecz.in/upload/files/2022/06/53pK4baT54mfBvnwpq4b_29_ee5b1f5db5bf7e0b5d027c452468d083_file.pdf) <https://emiratesoptical.net/autocad-2023-24-2-crack-descarga-gratis-abril-2022/>